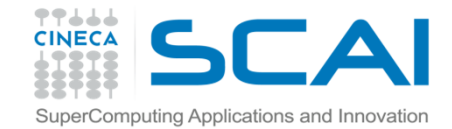

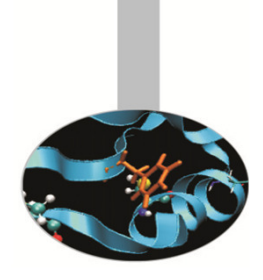

# Dati Strutturati

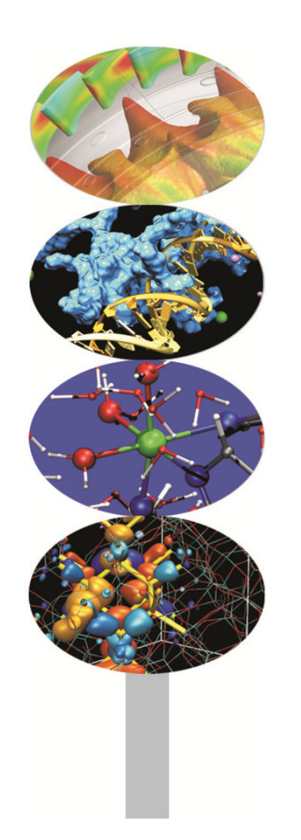

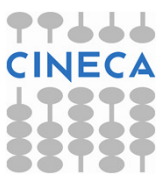

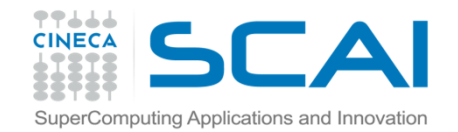

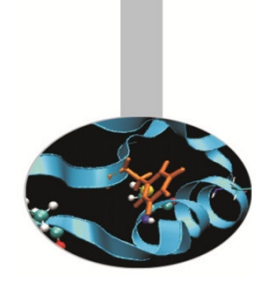

### Indice

- L'istruzione enum
- L'istruzione typedef
- Le struct
- Le union

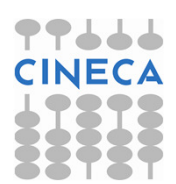

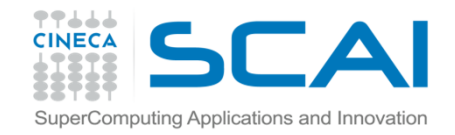

## Tipi di dato derivato

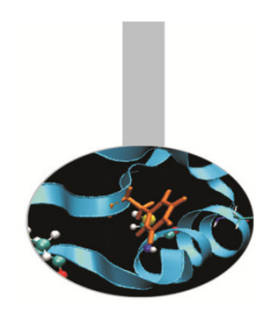

A partire dai tipi di dato base, vengono creati i cosiddetti tipi derivati. Un array è un esempio di tipo di dato derivato in cui tutti gli elementi sono dello stesso tipo. Non sempre questo tipo di dato è sufficiente a rappresentare correttamente la variabile del nostro problema.

Gli altri tipi derivati sono:

- •Enumerazioni
- •Istruzione typedef
- •**Struct**
- •Union e campi di bit

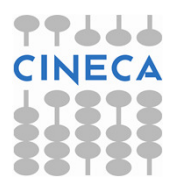

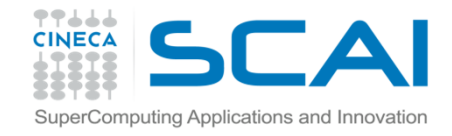

## Enumerazioni

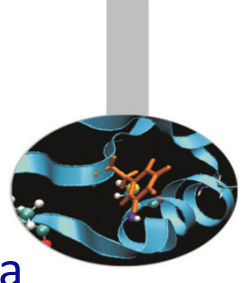

Il tipo di dato enumerazione (enum) viene utilizzato per gestire in maniera raffinata un insieme di valori interi specificati dall'utente.

```
enum nome_enumerazione{lista_elementi};
```

```
enum{bianco, rosso, verde, blue=10, nero, arancio=blue+8};
```
È del tutto equivalente a:

```
const int bianco=0, rosso=1, verde=2, blue=10, 
  nero=11, arancio=18;
```
Per default il primo elemento è indicizzato da zero e tutti gli elementi che lo seguono hanno valori incrementali rispetto a questo

Una volta che l'enumerazione è stata creata con un nome questa costituisce un nuovo tipo di dato

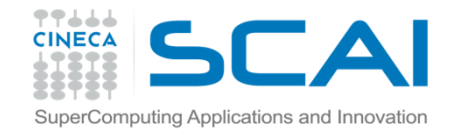

## Enumerazioni

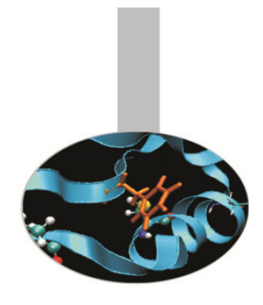

La conversione da enum ad intero è implicita, il viceversa no

enum condizione {alto, medio, basso}; condizione x, y;

x = alto; // ok, variabile di tipo condizione // inizializzatay = 1; // errore: non esiste una conversione da // intero a condizione $y =$  condizione(1); //ok, conversione esplicita di tipo, // da int a condizione int i = basso; //ok, accettata la conversione da enum a int

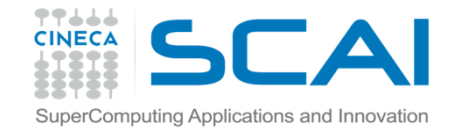

### Enumerazioni

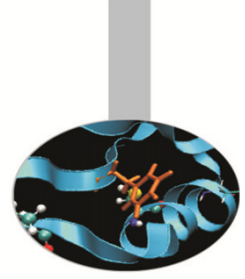

```
/*l'uso tipico del costrutto enum è insieme al costrutto switch*/
enum cond_cont {Dirichlet=1, Neumann, Robin}; 
cond_cont a; 
a = Robin; //equivalence a service re a = cond cont(3)switch(a){
case Dirichlet:
/* Condizioni al contorno Dirichlet */
       break;
case Neumann:
/* Condizioni al contorno Neumann */
       break;case Robin:
/* Condizioni al contorno Robin */
       break;Default:fprintf(stderr, "Condizione al contorno non definita\n");}
```
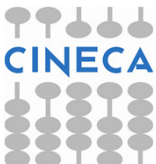

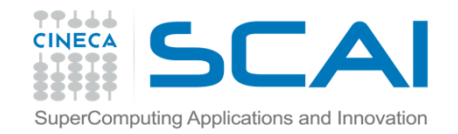

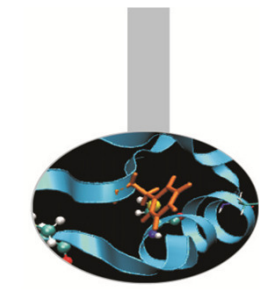

## Istruzione typedef

- Il C è un linguaggio fortemente tipizzato (questa caratteristica è stata accentuata nel C++), per cui ogni variabile è associata ad un tipo di dato.
- $\bullet$ Tramite l'istruzione *typedef* è però possibile definire un nuovo nome da associare ad un tipo di dato definito dal programmatore.
- $\bullet$ L'effetto che si ottiene è un codice più facilmente leggibile.
- •Di fatto non si sta però definendo nessun nuovo tipo di dato.
- • Solo con l'uso delle classi in C++ si può ottenere come risultato di definire un nuovo tipo di dato che abbia gli stessi privilegi sintattici rispetto a quelli forniti dal linguaggio.

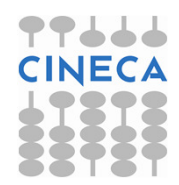

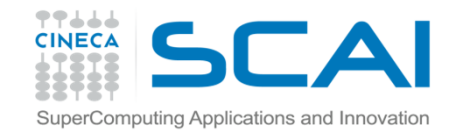

## Istruzione typedef

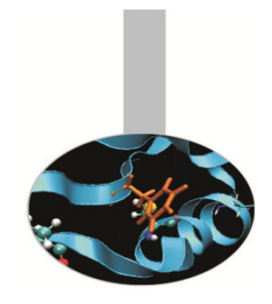

/\* esempi di utilizzo\*/

int fagioli; typedef int Legumi;

fagioli=18; Legumi fagioli=18;

- /\*queste due versioni sono equivalenti per il compilatore\*/
- typedef enum{FALSE=0,TRUE} Boleani;
- Boleani flag=TRUE;
- /\* in C++ il tipo bool esiste già come predefinito\*/
- /\*il tipico esempio di utilizzo di typedef è per nominare dati strutturati\*/
- typedef struct{int data\_di\_nascita; char \*nome; char \*cognome;} Impiegato;

```
Impiegato azienda[100];
```
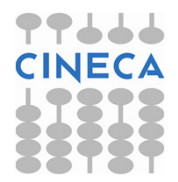

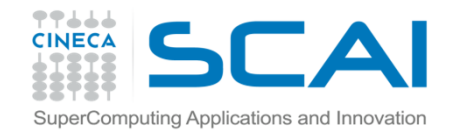

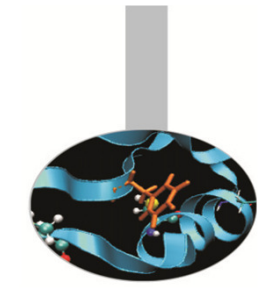

### C-struct

- • Il tipo di dato strutturato eterogeneo per eccellenza in C/C++ è la struct
- La grande differenza tra la sintassi delle struct nei due linguaggi risiede nel fatto di poter dichiarare (C++) o meno (C) funzioni all'interno di struct.
- Per accedere ai dati viene usato l'operatore (.).

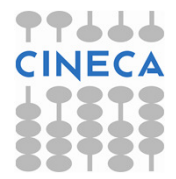

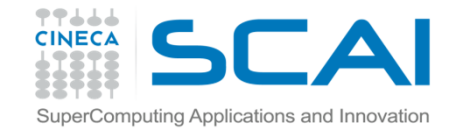

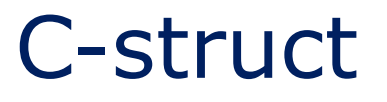

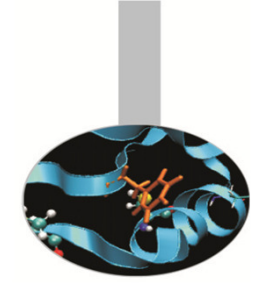

/\*definizione di una struttura elementare mystruct\*/**struct mystruct{** //nome della struct int mydata1; //membro1 della struttura double mydata2; //membro2 della strutturachar mydata3; //membro3 della struttura **};** /\*chiusura blocco di istruzioni struct \*/

```
/*uso di 2 variabili strutturate */struct mystruct myvar1, myvar2; // In C++ struct
                                 // si può omettere
```

```
/* posso definire le variabili anche contestualmente alla definizione della struct */
struct mystruct{
  int mydata1;
  double mydata2; char mydata3; 
} myvar1, myvar2;
```
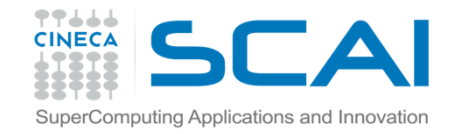

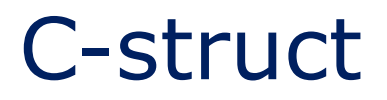

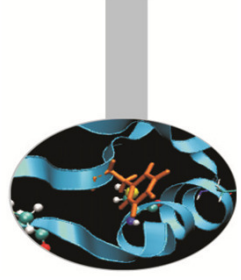

L'uso che si fa delle struct in C essenzialmente è quello di gestire gruppi di variabili logicamente interconnesse tra loro.

Raggruppandole in una *struct* risulta poi più agevole modificare/gestire il codice che le contengono.

/\* Inizializzazione: \*/

struct mystruct myvar1={3,88.6,'p'}; struct mystruct myvar2={5,55.3,'r'}; myvar1.mydata1=1; /\* accesso ai singoli membri \*/ myvar1.mydata2=90.0;myvar1.mydata3= 'X';myvar2=myvar1; /\* copia del contenuto \*/

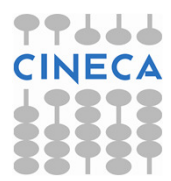

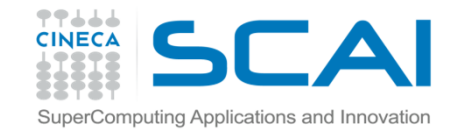

```
C-struct
```
struct mystruct{ /\*strutture contenti membri array\*/

- int mydata1[2];
- double mydata2[5];
- char mydata3;
- }; mystruct myvar1={{3,5},{88.6,43.7,77.9},'p'};

```
myvar1.mydata1[0]=1;myvar1.mydata1[1]=2; myvar1.mydata2[3]=44.70;
myvar1.mydata2[4]=90.0;myvar1.mydata3= 'X';
```
Per l'accesso ai membri di fatto si usa l'operatore ( . ) in congiunzione con l'operatore ( [] )

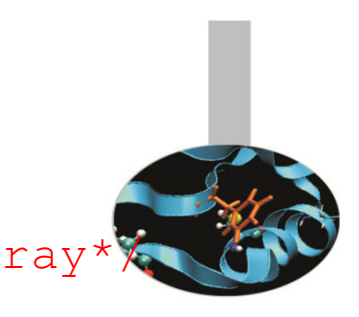

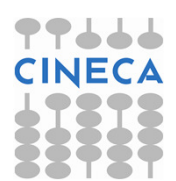

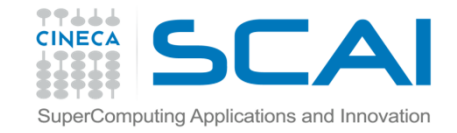

#### C-struct

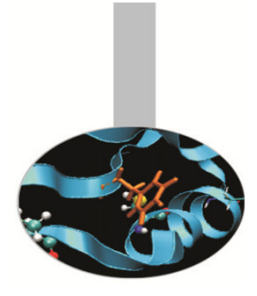

struct mystruct{ /\* array di struct \*/ int mydata1[2]; double mydata2[5]; char mydata3; } many[3];

```
many[0].mydata1[1]=33; /*nella prima variabile dell'array 
many modifico il secondo valore 
                           del membro mydata1*/many[1].mydata2[3]=77,5; /*nella seconda variabile

dell'array many modifico il 
                                  quarto valore del membro mydata2*/many[2].mydata3='g'; /*nella terza variabile dell'array many modifico il valore 
                           del membro mydata3*/
```
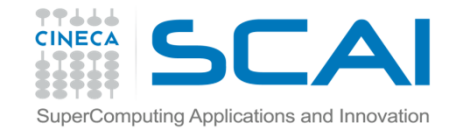

### C-struct

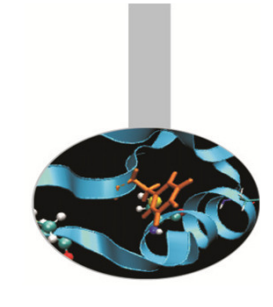

```
struct inside { /* struct con membri struct */
  double mydatainside1;char mydatainside2;
};struct mystruct{
  int mydata1;
  struct inside mydata2;
} myvar1;
```

```
myvar1.mydata1=3;myvar1.mydata2.mydatainside1=65.8;myvar1.mydata2.mydatainside2='u';
```
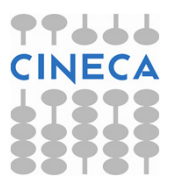

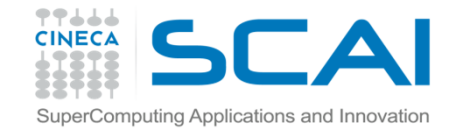

#### Esempio

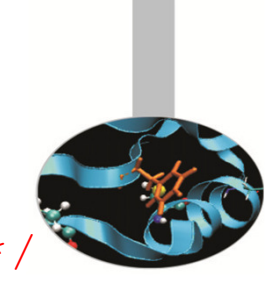

```
typedef struct { /*esempio di struct con typedef*/
      int data1; 
      int data2; 
      } MY_S;
```
In questo modo si è definito un typedef per MY\_S ma attenzione che questa non è una variabile ma un nome alternativo per chiamare una variabile strutturata

```
int main() { 
  MY_S my_var_s; // ok, usiamo il typedefmy_var_s.data1=6; //ok usiamo la variabilemy var s.data2=52;
   MY_S.data1 = 5; /* errore MY_S è il nome del typedef
                          struct non di una variabile */
```
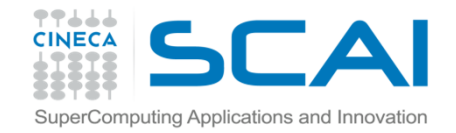

#### Esempio: coda semplice

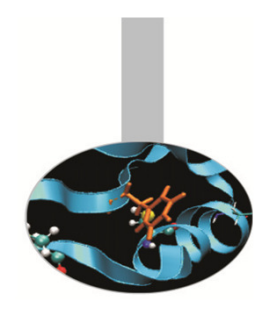

Le struct permettono di realizzare strutture dati flessibili quali code, pile, liste. La base per realizzare queste costruzioni è definire una struct contenente un puntatore a sé stessa:

```
struct Anello {
   int Val;
   struct Anello *Prossimo;
};
```
Il C++ ha strumenti appositi per realizzare e manipolare strutture dati di questo tipo.

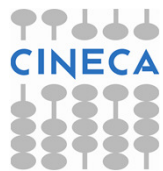

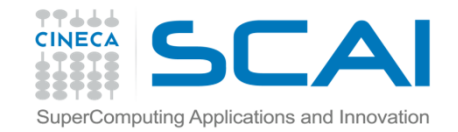

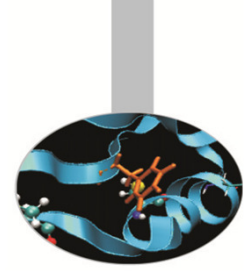

#### Esempio: coda semplice

```
struct Anello {
  int Val; struct Anello *Prossimo; };
int main () { /* file e-coda.c */struct Anello *coda, *corr, *prox;
   . . .for ( i = 0; i < 10; i++ ) {
     prox = malloc(sizeof(struct Anello));
     prox->Val = i; prox->Prossimo = NULL;if ( i == 0 ) { /* Si salva il primo anello */coda = prox; } else { corr->Prossimo = prox;} corr = proc;} return(0); }
```
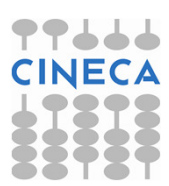

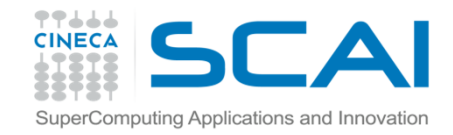

## Union

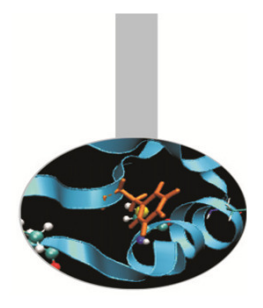

Le *union* sono particolari *struct* atte a salvare spazio in memoria.

Solo un membro di una union può esistere in un determinato istante di tempo.

Lo spazio massimo occupato in memoria da una union è pari allo spazio massimo occupato dal suo membro più grande.

Generalmente vengono usate all'interno di struct per definire dati che possono esistere solo alternativamente (vedi esempio).

```
union poli_tipo{ // union con tre membri
            int j;
            char a;
             double b; // massimo spazio occupato
            };poli_tipo mix; // mix è una variabile poli_tipo
```
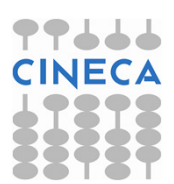

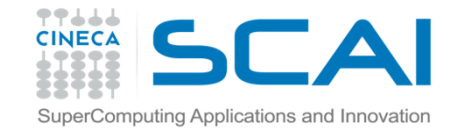

#### Esempio

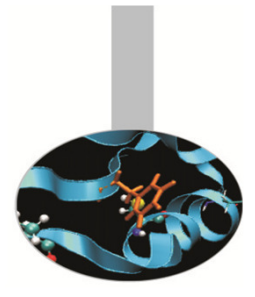

```
#include <stdio.h> /* file e-poli_tipo.c */
typedef union {
   int j; char a; double b;
} poli_tipo ;
int main() { /* memoria allocata: sizeof(double) */
  poli_tipo mix; 
  printf("solo il membro j viene utilizzato");mix.i = 9;
  printf(" membro j = \frac{3}{3}; t membro a = \frac{3}{5}; t membro b =
  %lf\n",mix.j,mix.a,mix.b);printf("solo il membro a viene utilizzato");mix.a = 'P';printf(" membro j = d; \t \text{membro a} = c; \t \text{membro b} =\existsIf\n", mix.j, mix.a, mix.b);
```
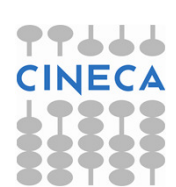

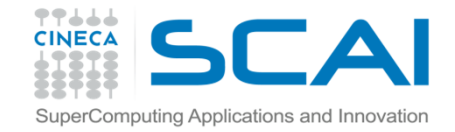

#### Esempio

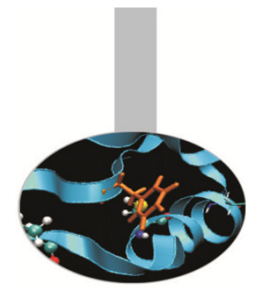

```
printf("solo il membro b viene utilizzato");mix.b = 56.9;printf(" membro j = \partial j) and j = \partial j membro a = \partial j) and j = \partial j\ell1f\n\times", mix.j, mix.a, mix.b);
return 0;}
Output:solo il membro j viene utilizzato membro j = 9; membro a = ;
membro b = 0.000000solo il membro a viene utilizzato membro j = 80; membro a = P; membro b = 0.000000solo il membro b viene utilizzato membro j = 858993459; membro a
= 3; membro b = 56.900000
```
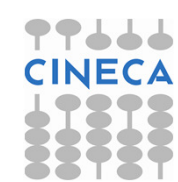

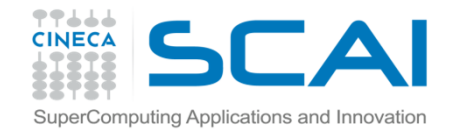

## Commenti

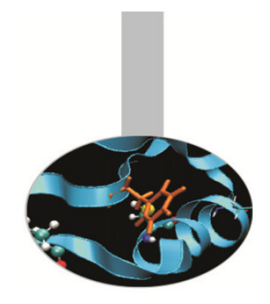

L'esempio mostra come essendo definibili ogni volta solo uno dei tre dati, il valore degli altri due è impredicibile.

Il compilatore non pone alcun vincolo su questo.

E' compito del programmatore utilizzare correttamente i dati che sono definiti in ogni momento.

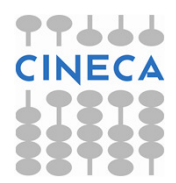

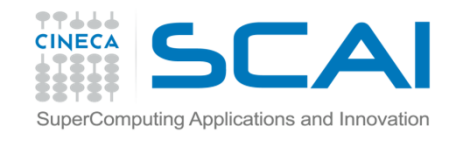

## Esempio union in struct

Si supponga di avere una struttura figura2d (quadrato o triangolo) ma che ovviamente non può essere contemporaneamente un triangolo e un quadrato

```
struct figura2d {
  char[20] nome;bool tipo; /* 0 se triangolo, 1 se quadrato (etichetta di tipo)*/
  union { triangolo tria; // triangolo è a sua volta una struct
       quadrato quad; // quadrato è a sua volta una struct
   } }int main(){
   figura2d fig1;fig1.nome="figura1";fig1.tipo=0;fig1.tria.base= 12.9;fig1.tria.altezza=5.5; }
```
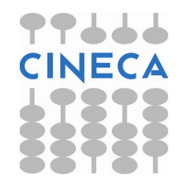

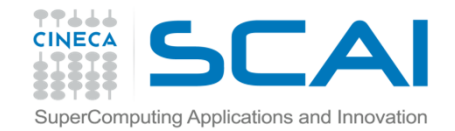

## Commenti

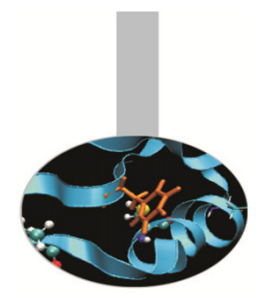

Dal momento che una *figura 2d* non può essere contemporaneamente un triangolo o un rettangolo, con l'uso di *union* si evidenzia questo aspetto

Si noti comunque come tutto il peso dell'implementazione corretta sia a carico del programmatore

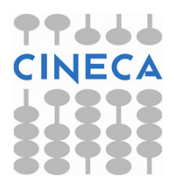